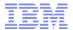

## **IMS and Cognos**

# An Optimal Solution for Operational Business Analytics

Deepak Kohli, IBM Mike Biere, IBM

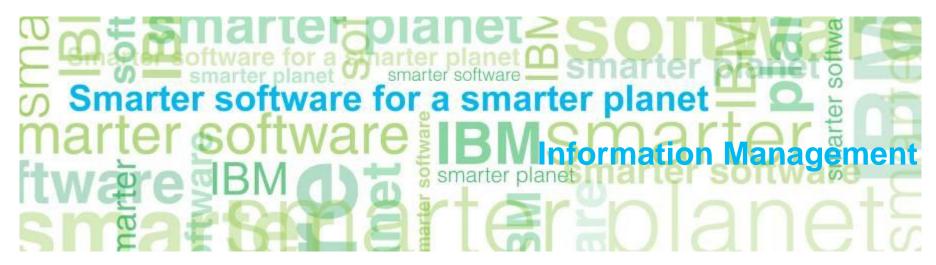

## Customers are telling us today ...

- Their current data warehouse and analytics strategy does not support real-time, operational access
- The existing data warehouse refresh cycle is too long for certain users and the information held therein is not detailed enough for operational use
- They have a significant investment in IMS and would like to integrate it within their overall data access infrastructure, not simply extract the IMS data to load elsewhere

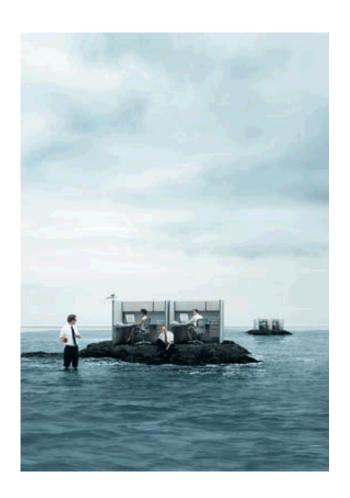

2 © 2011 IBM Corporation

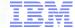

## All departments, all users, in all roles across the organization need access to business insights

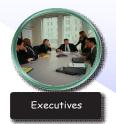

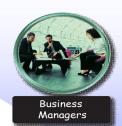

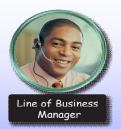

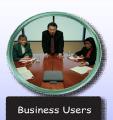

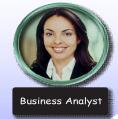

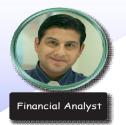

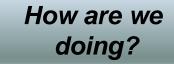

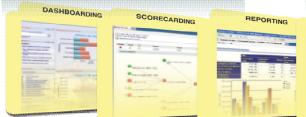

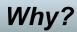

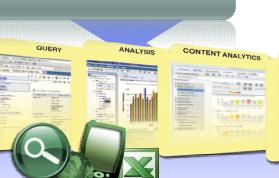

What should we do next?

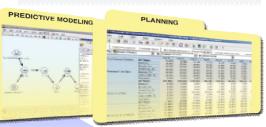

Real-time or historical; operational or strategic

Guided or self-service access and exploration...

Foresight using Statistical, and Predictive Analytics...

#### **Common Business Model**

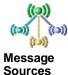

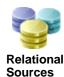

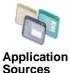

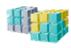

OLAP Sources

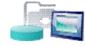

Modern and Legacy Sources

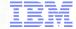

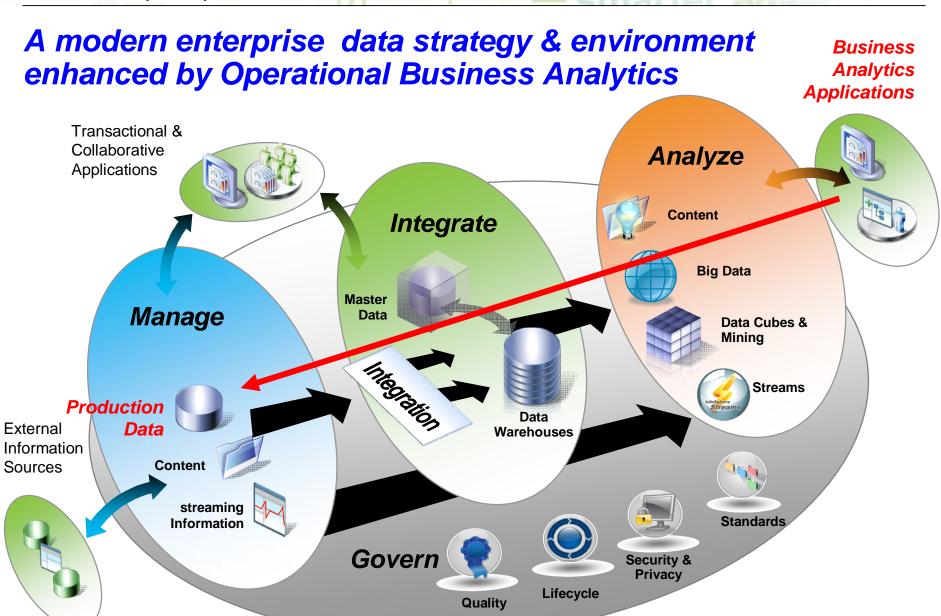

#### Information Impact Smart Business Analytics on System z The Three Levels of Business Intelligence Strategic BI Business focus Achieve long-Tactical BI term business goals Manage tactical Primary users Operational BI initiatives to achieve strategic Executives & Manage and optimize business goals daily business analysts Executives, Timeoperations analysts frame & LOB managers Analysts, LOB Months managers to years and users, and Days to weeks operational processes Data to months Historical data Intra-day Historical data Real-time, lowlatency & historical data Claudia Imhoff

#### Using Cognos for Enhanced Reporting and Operational BA

Simplifying the management and maintenance of your enterprise BA infrastructure.

Customers want the following from their BI and DW infrastructure:

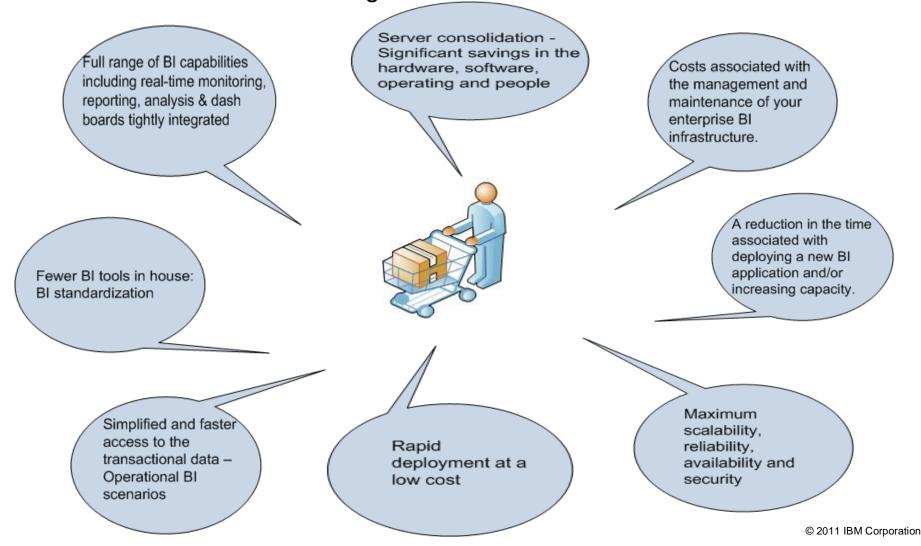

#### Reporting & OLAP

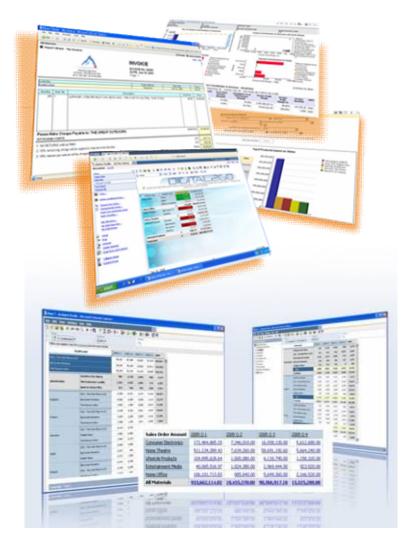

#### Enterprise Reporting

- Supports multiple report types: Production, Managed, Ad-hoc, Financial, etc
- · Operates from a single metadata layer
- Can be personalized and targeted
- Can be distributed via email, portal, MS-Office, search application and mobile device
- Can assist in the management and optimization of daily business operations
- · Capable of reporting on real-time data
- Presents complex data in a business way so it is easy to understand

#### Analysis

- Enables the guided exploration of information that pertains to all dimensions of your business
- Moves from summary level to detail levels of information effortlessly
- Analyzes and reports against online analytical processing (OLAP) and dimensionally aware relational sources
- Gets to the "why" behind an event or action to improve business performance.
- Identifies potential problems and recognizes business trends

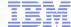

### A new option ...

## IBM Business Analytics and Data Warehousing on System z

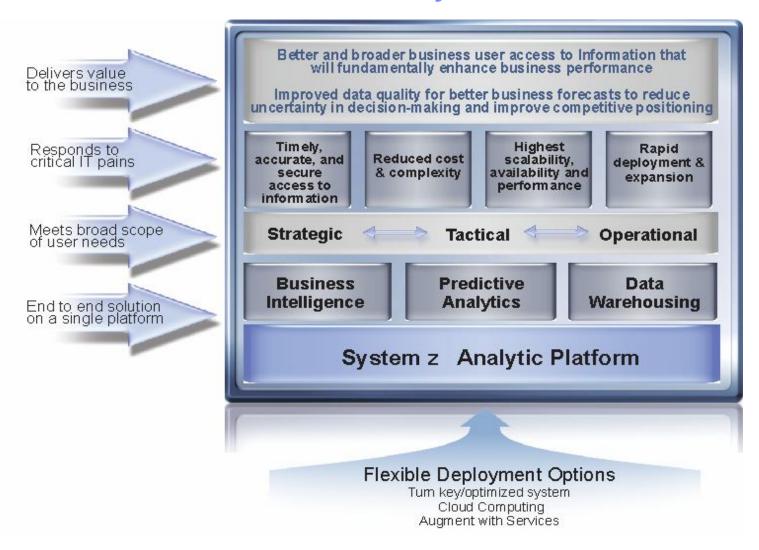

### The Value of Using Cognos for Enhanced Operational BA

#### **Operational Business Intelligence**

- A type of BI that helps drive and optimize business operations on a daily basis
  - Extends the use of BI to a much wider user audience
  - Enables more timely business decisions; in relation to real time or right-time BI Processing
  - Allows business users to report on, analyze and optimize business operations
  - Reduces the time between the discovery of problems or opportunities and taking action on them

#### **Cognos 10 and Operational BI**

- Cognos Real-Time Monitoring
- Offers operational dashboards for real time monitoring of key performance indicators and operational metrics across different data sources

#### **The Solution**

#### Cognos with IMS 11 – JDBC access to Operational information

- IMS is often the 'hub' for data within an enterprise
  - Manages data that reflects the most current state of the business
- Before IMS 11, often difficult to directly access IMS data
  - No built-in ad hoc query capabilities in IMS
  - Standard tools often did not support hierarchical data; left to write own interfaces and reports or had to purchase bridging tools
  - Must be skilled in IMS to integrate with IMS and write reports
- Most installations periodically copy IMS data to a relational store to run reports
  - They then only have access up to the point of copy, not current business state

### IMS Integration with Cognos

#### **IMS V11 Open Database**:

- •IMS V11 allows distributed access over TCP/IP using the IMS Universal Database Driver (JDBC)
- •IMS Connect and Open Database Manager now work together as a DRDA server for IMS data
  - Shipped with IMS V11 requires System Programmer for initial setup

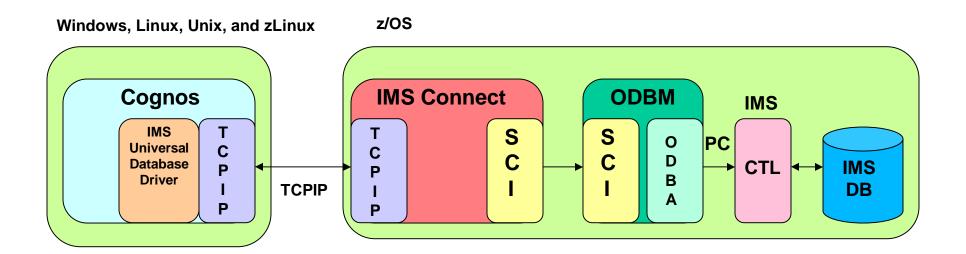

© 2011 IBM Corporation

## **Using Cognos with IMS**

#### **Discovering New Business Value in Existing Data**

#### **Cognos Data Source Supports:**

- Generic JDBC Driver
- ■DB2
- ■Oracle
- Informix
- ■Sybase
- ■MS SQL Server

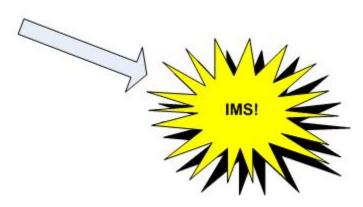

## IMS Integration with Cognos

Three Steps to Building Cognos Applications with IMS

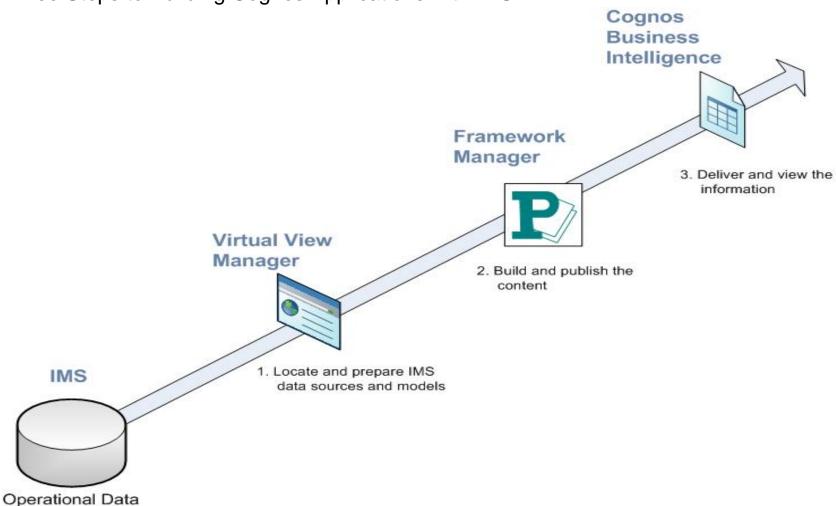

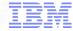

## Step 1: Setup Virtual View Manager (Data Tier)

- Stop Virtual View Manager
- Copy IMS JDBC driver (imsudb.jar) and IMS database views\* to:
  - \cognos\vvm\conf\adapters\ims
- \*Database Views are generated using the DLIModel utility
- Start Virtual View Manager
- Add New Adapter
- Add New Data Source
- Publish IMS Segments (Tables)
- APAR PM12893
  - Generic JDBC support for Data Source Explorer and Cognos
  - July 31, 2010

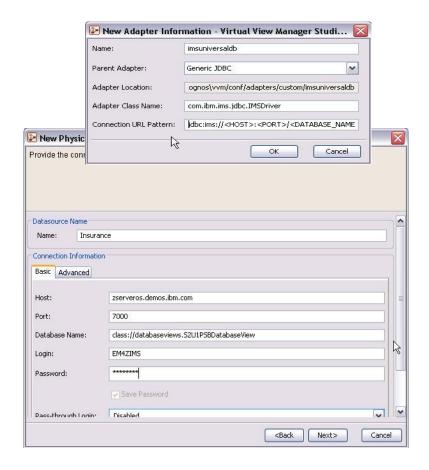

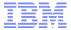

## Step 2: Define Meta Data (Framework Manager)

- Import the ODBC Data Source(s)
- Configure the Table relations
  - Required for usage of joins in Cognos
- Publish the Package for use in Cognos

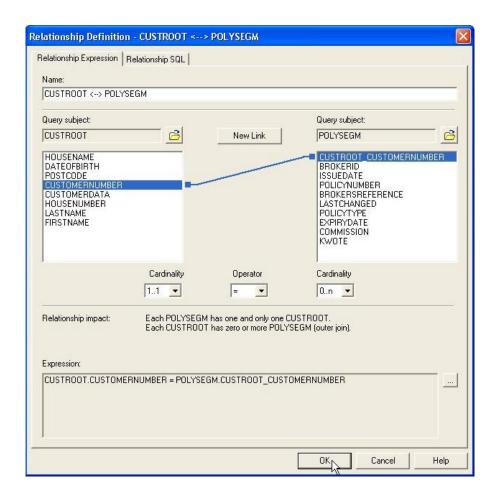

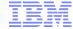

## Step 3: Generate the Reports (Application Tier)

- Open Report Studio (Cognos 10 interface has been enhanced)
- Select the published Package
- Drag the Data objects into the Widgets provided by Cognos

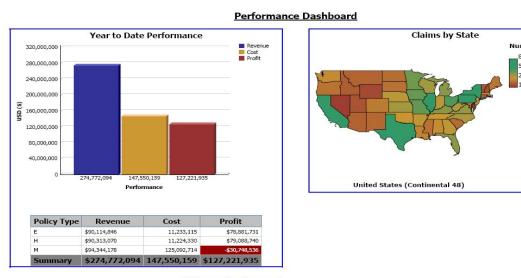

Click to Analyze by Month

## IMS Integration with Cognos

#### **Topology**

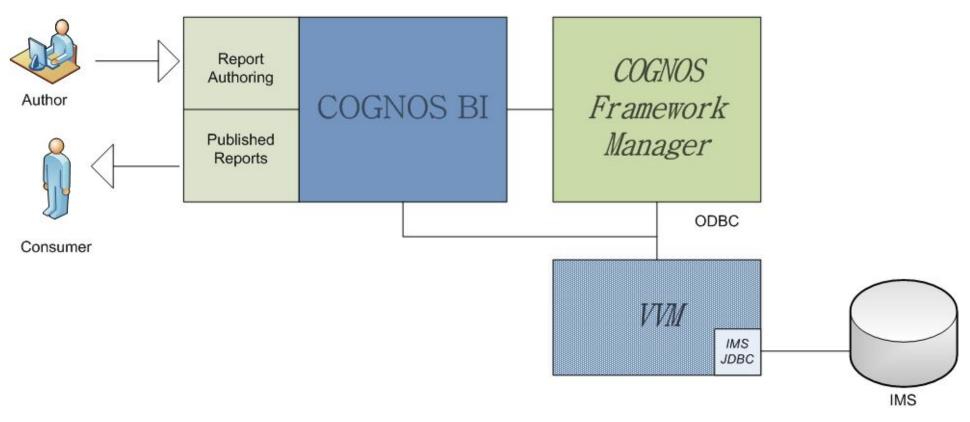

## Cognos and IMS Examples

#### The Application:

- An insurance claims processing application written in a combination of different programming languages (COBOL, PL/I, JAVA).
- CRUD functions access IMS DBs using DLI calls

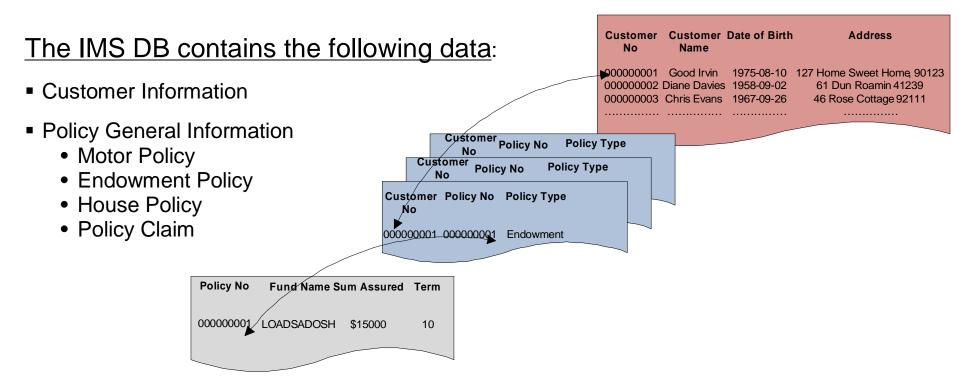

## **Using Cognos with IMS**

Provides answers to commonly asked business questions

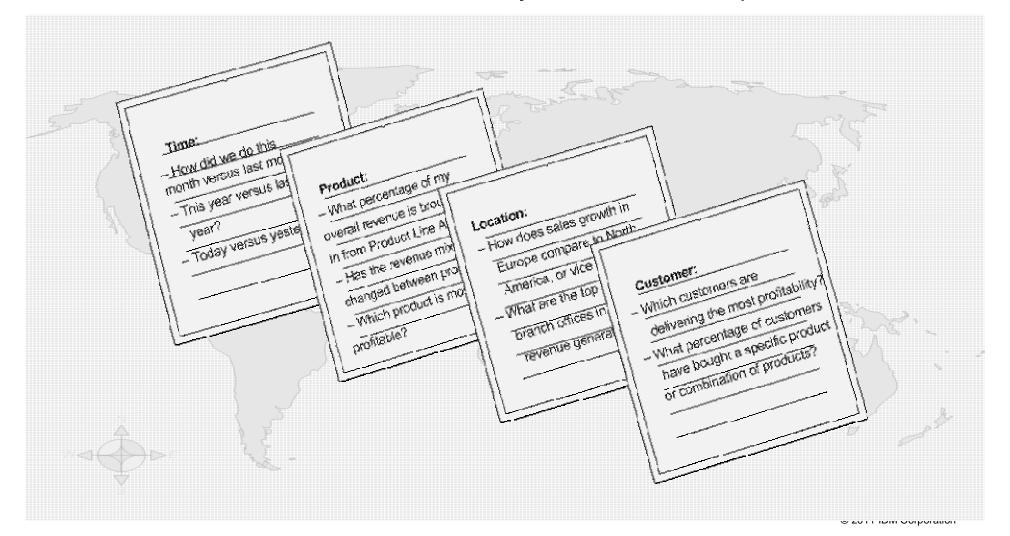

## Cognos and IMS Examples

#### Scenario 1:

Accessing detailed information regarding customer accounts

- View basic account information regarding policies with the company
- Drill down capabilities into policies and claims

## Cognos and IMS Examples

#### Scenario 2:

Obtaining a high level overview of key performance measures essential to the organization

- Year to date performance of the insurance firm based on revenue, costs, and profit
- A nation map that displays the number of claims files by state during the current fiscal year

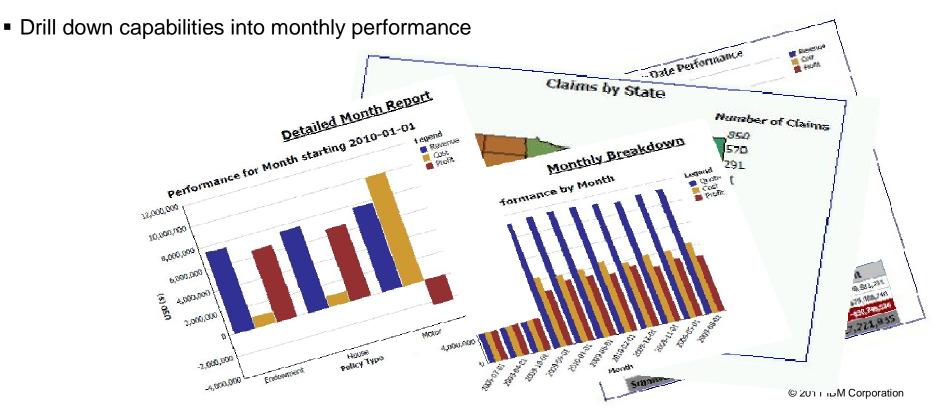

## Cognos and IMS – Summary

#### Extending your Reporting and BI capabilities to IMS provides:

- Real-time access to IMS data for report generating
- Advantages of creating and managing business-related metadata and translating it into visual presentations
- Knowledge to help decision makers know sooner, understand faster,
   and react more quickly than competition
- Ability to compare performance across dimensions to spot trends and anomalies over time

## Thank You! Your Feedback is Important to Us

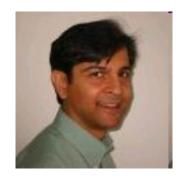

Deepak Kohli deepakk@us.ibm.com

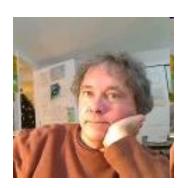

Mike Biere

Mbiere@us.ibm.com

## Thank You for Joining Us today!

Go to www.ibm.com/software/systemz and click on events to:

- Replay this teleconference
- Replay previously broadcast teleconferences
- Register for upcoming events

© 2011 IBM Corporation